## **PageSpeed Insights**

#### **Mobile**

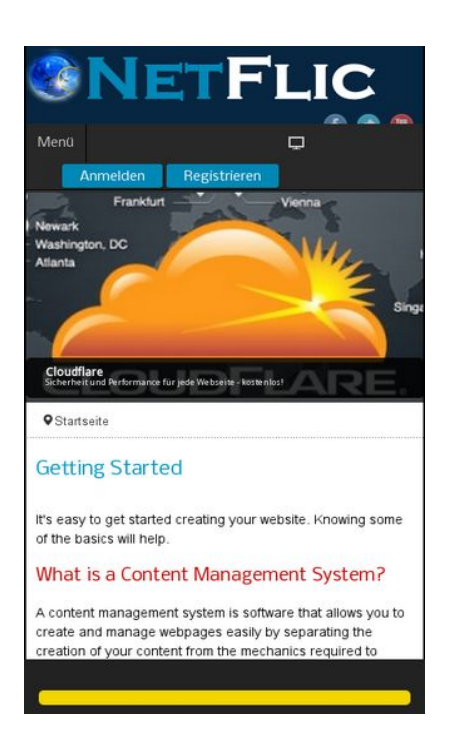

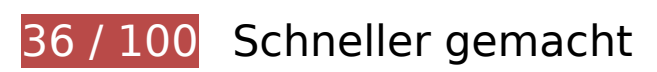

**B** Behebung erforderlich:

### **Komprimierung aktivieren**

Durch die Komprimierung der Ressourcen mit "gzip" oder "deflate" kann die Anzahl der über das Netzwerk gesendeten Bytes reduziert werden.

[Ermöglichen Sie die Komprimierung](http://review.netflic.tk/redirect.php?url=https%3A%2F%2Fdevelopers.google.com%2Fspeed%2Fdocs%2Finsights%2FEnableCompression) der folgenden Ressourcen, um die Übertragungsgröße um 832,7 KB (75 %) zu reduzieren.

- Durch die Komprimierung von http://netzwerg.tk/media/system/js/mootools-more.js könnten 165,3 KB (71 %) eingespart werden.
- Durch die Komprimierung von http://netzwerg.tk/media/jui/css/bootstrap.min.css könnten 87 KB (83 %) eingespart werden.
- Durch die Komprimierung von http://netzwerg.tk/modules/mod\_slideshowck/assets/camera.js könnten 63,9 KB (80 %) eingespart werden.
- Durch die Komprimierung von http://netzwerg.tk/media/jui/js/jquery.min.js könnten 61,2 KB

(65 %) eingespart werden.

- Durch die Komprimierung von http://netzwerg.tk/media/system/js/mootools-core.js könnten 55,6 KB (67 %) eingespart werden.
- Durch die Komprimierung von http://netzwerg.tk/templates/jsn\_epic\_pro\_netflic/css/template\_pro.css könnten 46,6 KB (85 %) eingespart werden.
- Durch die Komprimierung von http://netzwerg.tk/templates/jsn\_epic\_pro\_netflic/css/template.css könnten 45,8 KB (82 %) eingespart werden.
- Durch die Komprimierung von http://netzwerg.tk/components/com\_k2/css/k2.css?v2.7.1 könnten 41,5 KB (82 %) eingespart werden.
- Durch die Komprimierung von http://netzwerg.tk/plugins/system/jsntplframework/assets/joomlashine/js/utils.js könnten 33 KB (74 %) eingespart werden.
- Durch die Komprimierung von http://netzwerg.tk/modules/mod\_bt\_smartsearch/tmpl/js/chosen.jquery.min.js könnten 27 KB (79 %) eingespart werden.
- Durch die Komprimierung von http://netzwerg.tk/modules/mod\_slideshowck/themes/default/css/camera.css könnten 22,8 KB (87 %) eingespart werden.
- Durch die Komprimierung von http://netzwerg.tk/media/jui/js/bootstrap.min.js könnten 21 KB (73 %) eingespart werden.
- Durch die Komprimierung von http://netzwerg.tk/templates/jsn\_epic\_pro\_netflic/css/layouts/jsn\_mobile.css könnten 18,4 KB (81 %) eingespart werden.
- Durch die Komprimierung von http://netzwerg.tk/modules/mod\_bt\_login/tmpl/js/jquery.simplemodal.js könnten 15,9 KB (70 %) eingespart werden.
- Durch die Komprimierung von http://netzwerg.tk/media/jui/css/bootstrap-responsive.min.css könnten 12,4 KB (76 %) eingespart werden.
- Durch die Komprimierung von http://netzwerg.tk/media/com\_finder/js/autocompleter.js könnten 11,5 KB (72 %) eingespart werden.
- Durch die Komprimierung von http://netzwerg.tk/modules/mod\_bt\_login/tmpl/js/default.js könnten 10,2 KB (76 %) eingespart werden.
- Durch die Komprimierung von http://netzwerg.tk/modules/mod\_bt\_smartsearch/tmpl/css/chosen.css könnten 9,9 KB (83 %) eingespart werden.
- Durch die Komprimierung von http://netzwerg.tk/media/k2/assets/css/k2.fonts.css?v2.7.1 könnten 9,4 KB (77 %) eingespart werden.
- Durch die Komprimierung von

http://netzwerg.tk/media/k2/assets/js/k2.frontend.js?v2.7.1&sitepath=/ könnten 6,7 KB (72 %) eingespart werden.

- Durch die Komprimierung von http://netzwerg.tk/media/system/js/modal.js könnten 6,7 KB (67 %) eingespart werden.
- Durch die Komprimierung von http://netzwerg.tk/media/jui/css/bootstrap-extended.css könnten 6,6 KB (76 %) eingespart werden.
- Durch die Komprimierung von http://netzwerg.tk/plugins/system/jsntplframework/assets/3rdparty/cookieconsent/cookieconsent.js könnten 6,5 KB (66 %) eingespart werden.
- Durch die Komprimierung von http://netzwerg.tk/plugins/system/jsntplframework/assets/3rdparty/bootstrap/css/bootstrap-frontend.min.css könnten 6,2 KB (76 %) eingespart werden.
- Durch die Komprimierung von http://netzwerg.tk/modules/mod\_slideshowck/assets/jquery.easing.1.3.js könnten 6 KB (75 %) eingespart werden.
- Durch die Komprimierung von http://netzwerg.tk/plugins/system/jsntplframework/assets/3rdparty/bootstrap/css/bootstrap-responsive-frontend.min.css könnten 5,8 KB (72 %) eingespart werden.
- Durch die Komprimierung von http://netzwerg.tk/templates/jsn\_epic\_pro\_netflic/css/colors/blue.css könnten 5,6 KB (78 %) eingespart werden.
- Durch die Komprimierung von http://netzwerg.tk/modules/mod\_bt\_login/tmpl/css/style2.0.css könnten 4,7 KB (69 %) eingespart werden.
- Durch die Komprimierung von http://netzwerg.tk/media/jui/js/jquery-migrate.min.js könnten 4 KB (57 %) eingespart werden.
- Durch die Komprimierung von http://netzwerg.tk/plugins/system/jsntplframework/assets/3rdparty/cookieconsent/styles/dark-floating.css könnten 3,1 KB (75 %) eingespart werden.
- Durch die Komprimierung von http://netzwerg.tk/media/system/js/core.js könnten 2,2 KB (56 %) eingespart werden.
- Durch die Komprimierung von http://netzwerg.tk/media/system/css/modal.css könnten 2 KB (68 %) eingespart werden.
- Durch die Komprimierung von http://netzwerg.tk/templates/system/css/general.css könnten 1,8 KB (67 %) eingespart werden.
- Durch die Komprimierung von http://netzwerg.tk/media/com finder/css/finder.css könnten 1,6 KB (64 %) eingespart werden.
- Durch die Komprimierung von http://netzwerg.tk/modules/mod\_bt\_smartsearch/tmpl/css/form.css könnten 1,4 KB (63 %) eingespart werden.
- Durch die Komprimierung von http://netzwerg.tk/templates/jsn\_epic\_pro\_netflic/js/jsn\_template.js könnten 1,2 KB (60 %) eingespart werden.

- Durch die Komprimierung von http://netzwerg.tk/templates/jsn\_epic\_pro\_netflic/css/jsn\_social\_icons.css könnten 1,2 KB (67 %) eingespart werden.
- Durch die Komprimierung von http://netzwerg.tk/media/system/css/system.css könnten 897 Byte (62 %) eingespart werden.

## **Browser-Caching nutzen**

Das Festlegen eines Ablaufdatums oder eines Höchstalters in den HTTP-Headern für statische Ressourcen weist den Browser an, zuvor heruntergeladene Ressourcen über die lokale Festplatte anstatt über das Netzwerk zu laden.

[Nutzen Sie Browser-Caching](http://review.netflic.tk/redirect.php?url=https%3A%2F%2Fdevelopers.google.com%2Fspeed%2Fdocs%2Finsights%2FLeverageBrowserCaching) für die folgenden cachefähigen Ressourcen:

- http://netzwerg.tk/images/NetFlic\_Logo2.png (Ablaufdatum nicht festgelegt)
- http://netzwerg.tk/media/com finder/css/finder.css (Ablaufdatum nicht festgelegt)
- http://netzwerg.tk/media/com finder/js/autocompleter.js (Ablaufdatum nicht festgelegt)
- http://netzwerg.tk/media/jui/css/bootstrap-extended.css (Ablaufdatum nicht festgelegt)
- http://netzwerg.tk/media/jui/css/bootstrap-responsive.min.css (Ablaufdatum nicht festgelegt)
- http://netzwerg.tk/media/jui/css/bootstrap.min.css (Ablaufdatum nicht festgelegt)
- http://netzwerg.tk/media/jui/img/glyphicons-halflings.png (Ablaufdatum nicht festgelegt)
- http://netzwerg.tk/media/jui/js/bootstrap.min.js (Ablaufdatum nicht festgelegt)
- http://netzwerg.tk/media/jui/js/jquery-migrate.min.js (Ablaufdatum nicht festgelegt)
- http://netzwerg.tk/media/jui/js/jquery-noconflict.js (Ablaufdatum nicht festgelegt)
- http://netzwerg.tk/media/jui/js/jquery.min.js (Ablaufdatum nicht festgelegt)
- http://netzwerg.tk/media/plg\_captcha\_recaptcha/js/recaptcha.min.js (Ablaufdatum nicht festgelegt)
- http://netzwerg.tk/media/system/css/modal.css (Ablaufdatum nicht festgelegt)
- http://netzwerg.tk/media/system/css/system.css (Ablaufdatum nicht festgelegt)
- http://netzwerg.tk/media/system/js/caption.js (Ablaufdatum nicht festgelegt)
- http://netzwerg.tk/media/system/js/core.js (Ablaufdatum nicht festgelegt)

- http://netzwerg.tk/media/system/js/modal.js (Ablaufdatum nicht festgelegt)
- http://netzwerg.tk/media/system/js/mootools-core.js (Ablaufdatum nicht festgelegt)
- http://netzwerg.tk/media/system/js/mootools-more.js (Ablaufdatum nicht festgelegt)
- http://netzwerg.tk/modules/mod\_bt\_login/tmpl/css/style2.0.css (Ablaufdatum nicht festgelegt)
- http://netzwerg.tk/modules/mod bt login/tmpl/js/default.js (Ablaufdatum nicht festgelegt)
- http://netzwerg.tk/modules/mod bt login/tmpl/js/jquery.simplemodal.js (Ablaufdatum nicht festgelegt)
- http://netzwerg.tk/modules/mod bt smartsearch/tmpl/css/chosen.css (Ablaufdatum nicht festgelegt)
- http://netzwerg.tk/modules/mod\_bt\_smartsearch/tmpl/css/form.css (Ablaufdatum nicht festgelegt)
- http://netzwerg.tk/modules/mod\_bt\_smartsearch/tmpl/is/chosen.jquery.min.js (Ablaufdatum nicht festgelegt)
- http://netzwerg.tk/modules/mod\_slideshowck/assets/camera.js (Ablaufdatum nicht festgelegt)
- http://netzwerg.tk/modules/mod\_slideshowck/assets/jquery.easing.1.3.js (Ablaufdatum nicht festgelegt)
- http://netzwerg.tk/modules/mod\_slideshowck/themes/default/css/camera.css (Ablaufdatum nicht festgelegt)
- http://netzwerg.tk/modules/mod\_slideshowck/themes/default/images/camera-loader.gif (Ablaufdatum nicht festgelegt)
- http://netzwerg.tk/modules/mod\_slideshowck/themes/default/images/camera\_skins.png (Ablaufdatum nicht festgelegt)
- http://netzwerg.tk/plugins/system/jsntplframework/assets/3rd-party/bootstrap/css/bootstrapfrontend.min.css (Ablaufdatum nicht festgelegt)
- http://netzwerg.tk/plugins/system/jsntplframework/assets/3rd-party/bootstrap/css/bootstrapresponsive-frontend.min.css (Ablaufdatum nicht festgelegt)
- http://netzwerg.tk/plugins/system/jsntplframework/assets/3rdparty/cookieconsent/cookieconsent.js (Ablaufdatum nicht festgelegt)
- http://netzwerg.tk/plugins/system/jsntplframework/assets/3rdparty/cookieconsent/styles/dark-floating.css (Ablaufdatum nicht festgelegt)
- http://netzwerg.tk/plugins/system/jsntplframework/assets/joomlashine/js/noconflict.js (Ablaufdatum nicht festgelegt)
- http://netzwerg.tk/plugins/system/jsntplframework/assets/joomlashine/js/utils.js (Ablaufdatum nicht festgelegt)

- http://netzwerg.tk/plugins/system/vembed/vembed.css (Ablaufdatum nicht festgelegt)
- http://netzwerg.tk/templates/jsn\_epic\_pro\_netflic/css/colors/blue.css (Ablaufdatum nicht festgelegt)
- http://netzwerg.tk/templates/jsn\_epic\_pro\_netflic/css/jsn\_social\_icons.css (Ablaufdatum nicht festgelegt)
- http://netzwerg.tk/templates/jsn\_epic\_pro\_netflic/css/layouts/jsn\_mobile.css (Ablaufdatum nicht festgelegt)
- http://netzwerg.tk/templates/jsn\_epic\_pro\_netflic/css/styles/business.css (Ablaufdatum nicht festgelegt)
- http://netzwerg.tk/templates/jsn\_epic\_pro\_netflic/css/template.css (Ablaufdatum nicht festgelegt)
- http://netzwerg.tk/templates/jsn\_epic\_pro\_netflic/css/template\_pro.css (Ablaufdatum nicht festgelegt)
- http://netzwerg.tk/templates/jsn\_epic\_pro\_netflic/images/backgrounds/bg-promo.jpg (Ablaufdatum nicht festgelegt)
- http://netzwerg.tk/templates/jsn\_epic\_pro\_netflic/images/colors/blue/bg-master.jpg (Ablaufdatum nicht festgelegt)
- http://netzwerg.tk/templates/jsn\_epic\_pro\_netflic/images/dot.png (Ablaufdatum nicht) festgelegt)
- http://netzwerg.tk/templates/jsn\_epic\_pro\_netflic/images/icons/icons-mobile.png (Ablaufdatum nicht festgelegt)
- http://netzwerg.tk/templates/jsn\_epic\_pro\_netflic/images/icons/icons-social.png (Ablaufdatum nicht festgelegt)
- http://netzwerg.tk/templates/jsn\_epic\_pro\_netflic/js/jsn\_template.js (Ablaufdatum nicht festgelegt)
- http://netzwerg.tk/templates/system/css/general.css (Ablaufdatum nicht festgelegt)
- http://netzwerg.tk/templates/system/css/system.css (Ablaufdatum nicht festgelegt)
- https://translate.googleapis.com/translate\_static/css/translateelement.css (60 Minuten)
- https://translate.googleapis.com/translate\_static/js/element/34/element\_main.js (60 Minuten)
- https://translate.googleapis.com/translate\_static/js/element/main\_de.js (60 Minuten)
- http://www.google-analytics.com/analytics.js (2 Stunden)

## **JavaScript- und CSS-Ressourcen, die das Rendering blockieren, in Inhalten "above the fold" (ohne Scrollen sichtbar) beseitigen**

Ihre Seite enthält 22 blockierende Skript-Ressourcen und 25 blockierende CSS-Ressourcen. Dies verursacht eine Verzögerung beim Rendern Ihrer Seite.

Keine der Seiteninhalte "above the fold" (ohne Scrollen sichtbar) konnten ohne Wartezeiten für das Laden der folgenden Ressourcen gerendert werden. Versuchen Sie, blockierende Ressourcen zu verschieben oder asynchron zu laden, oder laden Sie kritische Bereiche dieser Ressourcen direkt inline im HTML.

[Entfernen Sie JavaScript, das das Rendering blockiert:](http://review.netflic.tk/redirect.php?url=https%3A%2F%2Fdevelopers.google.com%2Fspeed%2Fdocs%2Finsights%2FBlockingJS)

- http://netzwerg.tk/media/jui/js/jquery.min.js
- http://netzwerg.tk/media/jui/js/jquery-noconflict.js
- http://netzwerg.tk/media/jui/js/jquery-migrate.min.js
- http://netzwerg.tk/media/k2/assets/js/k2.frontend.js?v2.7.1&sitepath=/
- http://netzwerg.tk/media/jui/js/bootstrap.min.js
- http://netzwerg.tk/media/system/js/caption.js
- http://netzwerg.tk/media/system/js/mootools-core.js
- http://netzwerg.tk/media/system/js/core.js
- http://netzwerg.tk/media/system/js/mootools-more.js
- http://netzwerg.tk/plugins/system/jsntplframework/assets/joomlashine/js/noconflict.js
- http://netzwerg.tk/plugins/system/jsntplframework/assets/joomlashine/js/utils.js
- http://netzwerg.tk/templates/jsn\_epic\_pro\_netflic/js/jsn\_template.js
- http://netzwerg.tk/media/system/js/modal.js
- http://netzwerg.tk/plugins/system/jsntplframework/assets/3rdparty/cookieconsent/cookieconsent.js
- http://netzwerg.tk/modules/mod\_bt\_smartsearch/tmpl/js/chosen.jquery.min.js
- http://netzwerg.tk/media/com\_finder/js/autocompleter.js
- http://netzwerg.tk/modules/mod\_slideshowck/assets/jquery.easing.1.3.js
- http://netzwerg.tk/modules/mod\_slideshowck/assets/camera.js
- http://netzwerg.tk/modules/mod\_bt\_login/tmpl/js/jquery.simplemodal.js

- http://netzwerg.tk/modules/mod\_bt\_login/tmpl/js/default.js
- https://www.google.com/recaptcha/api.js?onload=JoomlaInitReCaptcha2&render=explicit&hl  $=$ de-DE
- http://netzwerg.tk/media/plg\_captcha\_recaptcha/js/recaptcha.min.js

[Optimieren Sie die CSS-Darstellung](http://review.netflic.tk/redirect.php?url=https%3A%2F%2Fdevelopers.google.com%2Fspeed%2Fdocs%2Finsights%2FOptimizeCSSDelivery) für die folgenden URLs:

- http://netzwerg.tk/media/k2/assets/css/k2.fonts.css?v2.7.1
- http://netzwerg.tk/components/com\_k2/css/k2.css?v2.7.1
- http://netzwerg.tk/media/jui/css/bootstrap.min.css
- http://netzwerg.tk/media/jui/css/bootstrap-responsive.min.css
- http://netzwerg.tk/media/jui/css/bootstrap-extended.css
- http://netzwerg.tk/plugins/system/jsntplframework/assets/3rd-party/bootstrap/css/bootstrapfrontend.min.css
- http://netzwerg.tk/plugins/system/jsntplframework/assets/3rd-party/bootstrap/css/bootstrapresponsive-frontend.min.css
- http://netzwerg.tk/templates/system/css/system.css
- http://netzwerg.tk/media/system/css/system.css
- http://netzwerg.tk/templates/system/css/general.css
- http://netzwerg.tk/templates/jsn\_epic\_pro\_netflic/css/template.css
- http://netzwerg.tk/templates/jsn\_epic\_pro\_netflic/css/template\_pro.css
- http://netzwerg.tk/templates/jsn\_epic\_pro\_netflic/css/colors/blue.css
- http://netzwerg.tk/templates/jsn\_epic\_pro\_netflic/css/styles/business.css
- https://fonts.googleapis.com/css?family=Nobile:regular,bold
- http://netzwerg.tk/templates/jsn\_epic\_pro\_netflic/css/layouts/jsn\_mobile.css
- http://netzwerg.tk/templates/jsn\_epic\_pro\_netflic/css/jsn\_social\_icons.css
- http://netzwerg.tk/media/system/css/modal.css
- http://netzwerg.tk/plugins/system/vembed/vembed.css
- http://netzwerg.tk/modules/mod\_bt\_smartsearch/tmpl/css/form.css
- http://netzwerg.tk/modules/mod\_bt\_smartsearch/tmpl/css/chosen.css
- http://netzwerg.tk/media/com\_finder/css/finder.css
- http://netzwerg.tk/modules/mod\_slideshowck/themes/default/css/camera.css
- https://fonts.googleapis.com/css?family=Droid+Sans
- http://netzwerg.tk/modules/mod\_bt\_login/tmpl/css/style2.0.css

# **Behebung empfohlen:**

## **CSS reduzieren**

Durch die Komprimierung des CSS-Codes können viele Datenbytes gespart und das Herunterladen und Parsen beschleunigt werden.

[Reduzieren Sie CSS](http://review.netflic.tk/redirect.php?url=https%3A%2F%2Fdevelopers.google.com%2Fspeed%2Fdocs%2Finsights%2FMinifyResources) für die folgenden Ressourcen, um ihre Größe um 39,1 KB (16 %) zu verringern.

- Durch die Reduzierung von http://netzwerg.tk/templates/jsn\_epic\_pro\_netflic/css/template.css könnten 9,4 KB (17 %) eingespart werden.
- Durch die Reduzierung von http://netzwerg.tk/components/com\_k2/css/k2.css?v2.7.1 könnten 8 KB (17 %) eingespart werden.
- Durch die Reduzierung von http://netzwerg.tk/templates/jsn\_epic\_pro\_netflic/css/template\_pro.css könnten 6,7 KB (13 %) eingespart werden.
- Durch die Reduzierung von http://netzwerg.tk/templates/jsn\_epic\_pro\_netflic/css/layouts/jsn\_mobile.css könnten 4,2 KB (19 %) eingespart werden.
- Durch die Reduzierung von http://netzwerg.tk/modules/mod\_slideshowck/themes/default/css/camera.css könnten 2,8 KB (11 %) eingespart werden.
- Durch die Reduzierung von http://netzwerg.tk/templates/jsn\_epic\_pro\_netflic/css/colors/blue.css könnten 2,4 KB (34 %) eingespart werden.
- Durch die Reduzierung von http://netzwerg.tk/modules/mod\_bt\_smartsearch/tmpl/css/chosen.css könnten 1,4 KB (12 %) eingespart werden.
- Durch die Reduzierung von http://netzwerg.tk/modules/mod\_bt\_login/tmpl/css/style2.0.css könnten 1,2 KB (18 %) eingespart werden.
- Durch die Reduzierung von http://netzwerg.tk/plugins/system/jsntplframework/assets/3rd-

party/cookieconsent/styles/dark-floating.css könnten 957 Byte (23 %) eingespart werden.

- Durch die Reduzierung von http://netzwerg.tk/media/jui/css/bootstrap-extended.css könnten 898 Byte (11 %) eingespart werden.
- Durch die Reduzierung von http://netzwerg.tk/media/system/css/modal.css könnten 754 Byte (25 %) eingespart werden.
- Durch die Reduzierung von http://netzwerg.tk/templates/system/css/general.css könnten 600 Byte (22 %) eingespart werden.

## **HTML reduzieren**

Durch die Komprimierung des HTML-Codes, einschließlich der darin enthaltenen Inline-JavaScripts und CSS, können viele Datenbytes gespart und das Herunterladen und Parsen beschleunigt werden.

[Reduzieren Sie HTML](http://review.netflic.tk/redirect.php?url=https%3A%2F%2Fdevelopers.google.com%2Fspeed%2Fdocs%2Finsights%2FMinifyResources) für die folgenden Ressourcen, um ihre Größe um 1 KB (12 %) zu verringern.

Durch die Reduzierung von http://netzwerg.tk/ könnten nach der Komprimierung 1 KB (12 %) eingespart werden.

## **JavaScript reduzieren**

Durch die Komprimierung des JavaScript-Codes können viele Datenbytes gespart und das Herunterladen, das Parsen und die Ausführungszeit beschleunigt werden.

[Reduzieren Sie JavaScript](http://review.netflic.tk/redirect.php?url=https%3A%2F%2Fdevelopers.google.com%2Fspeed%2Fdocs%2Finsights%2FMinifyResources) für die folgenden Ressourcen, um ihre Größe um 75,9 KB (32 %) zu verringern.

- Durch die Reduzierung von http://netzwerg.tk/modules/mod\_slideshowck/assets/camera.js könnten 25,4 KB (33 %) eingespart werden.
- Durch die Reduzierung von http://netzwerg.tk/modules/mod\_bt\_login/tmpl/js/jquery.simplemodal.js könnten 12,9 KB (57 %) eingespart werden.
- Durch die Reduzierung von http://netzwerg.tk/plugins/system/jsntplframework/assets/joomlashine/js/utils.js könnten 12,7 KB (29 %) eingespart werden.

- Durch die Reduzierung von http://netzwerg.tk/modules/mod\_bt\_smartsearch/tmpl/js/chosen.jquery.min.js könnten 8,9 KB (27 %) eingespart werden.
- Durch die Reduzierung von http://netzwerg.tk/modules/mod\_slideshowck/assets/jquery.easing.1.3.js könnten 4,4 KB (55 %) eingespart werden.
- Durch die Reduzierung von http://netzwerg.tk/plugins/system/jsntplframework/assets/3rdparty/cookieconsent/cookieconsent.js könnten 3,7 KB (38 %) eingespart werden.
- Durch die Reduzierung von http://netzwerg.tk/media/com\_finder/js/autocompleter.js könnten 2,6 KB (17 %) eingespart werden.
- Durch die Reduzierung von http://netzwerg.tk/modules/mod\_bt\_login/tmpl/js/default.js könnten 2,3 KB (17 %) eingespart werden.
- Durch die Reduzierung von http://netzwerg.tk/media/k2/assets/js/k2.frontend.js?v2.7.1&sitepath=/ könnten 2,1 KB (23 %) eingespart werden.
- Durch die Reduzierung von http://netzwerg.tk/templates/jsn\_epic\_pro\_netflic/js/jsn\_template.js könnten 862 Byte (42 %) eingespart werden.

## **Bilder optimieren**

Durch eine korrekte Formatierung und Komprimierung von Bildern können viele Datenbytes gespart werden.

[Optimieren Sie die folgenden Bilder](http://review.netflic.tk/redirect.php?url=https%3A%2F%2Fdevelopers.google.com%2Fspeed%2Fdocs%2Finsights%2FOptimizeImages), um ihre Größe um 4,4 KB (17 %) zu reduzieren.

- Durch die Komprimierung von http://netzwerg.tk/modules/mod\_slideshowck/themes/default/images/camera\_skins.png könnten 2,8 KB (12 %) ohne Verluste eingespart werden.
- Durch die Komprimierung von https://translate.googleapis.com/translate\_static/img/te\_ctrl3.gif könnten 1,6 KB (57 %) ohne Verluste eingespart werden.

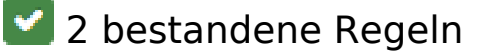

## **Zielseiten-Weiterleitungen vermeiden**

Auf Ihrer Seite sind keine Weiterleitungen vorhanden. [Weitere Informationen zum Vermeiden von](http://review.netflic.tk/redirect.php?url=https%3A%2F%2Fdevelopers.google.com%2Fspeed%2Fdocs%2Finsights%2FAvoidRedirects) [Zielseiten-Weiterleitungen](http://review.netflic.tk/redirect.php?url=https%3A%2F%2Fdevelopers.google.com%2Fspeed%2Fdocs%2Finsights%2FAvoidRedirects)

## **Sichtbare Inhalte priorisieren**

Die Inhalte "above the fold" (ohne Scrollen sichtbar) wurden ordnungsgemäß priorisiert. [Weitere](http://review.netflic.tk/redirect.php?url=https%3A%2F%2Fdevelopers.google.com%2Fspeed%2Fdocs%2Finsights%2FPrioritizeVisibleContent) [Informationen zum Priorisieren sichtbarer Inhalte](http://review.netflic.tk/redirect.php?url=https%3A%2F%2Fdevelopers.google.com%2Fspeed%2Fdocs%2Finsights%2FPrioritizeVisibleContent)

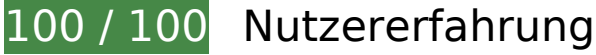

 **6 bestandene Regeln** 

## **Interstitials für die App-Installation vermeiden, durch die Inhalte überdeckt werden**

Ihre Seite verwendet offenbar keine Interstitials für die App-Installation, die einen Großteil des Inhalts überdecken. Lesen Sie mehr über die Wichtigkeit der [Vermeidung von Interstitials für die](http://review.netflic.tk/redirect.php?url=https%3A%2F%2Fdevelopers.google.com%2Fwebmasters%2Fmobile-sites%2Fmobile-seo%2Fcommon-mistakes%2Favoid-interstitials) [App-Installation](http://review.netflic.tk/redirect.php?url=https%3A%2F%2Fdevelopers.google.com%2Fwebmasters%2Fmobile-sites%2Fmobile-seo%2Fcommon-mistakes%2Favoid-interstitials).

## **Plug-ins vermeiden**

Ihre Seite verwendet anscheinend keine Plug-ins. Plug-ins können die Nutzung von Inhalten auf vielen Plattformen verhindern. Erhalten Sie weitere Informationen über die Wichtigkeit, [Plug-ins zu](http://review.netflic.tk/redirect.php?url=https%3A%2F%2Fdevelopers.google.com%2Fspeed%2Fdocs%2Finsights%2FAvoidPlugins) [vermeiden](http://review.netflic.tk/redirect.php?url=https%3A%2F%2Fdevelopers.google.com%2Fspeed%2Fdocs%2Finsights%2FAvoidPlugins).

## **Darstellungsbereich konfigurieren**

Ihre Seite spezifiziert ein Darstellungsfeld, das der Größe des Gerätes angepasst ist. Dies ermöglicht eine korrekte Darstellung auf allen Geräten. Weitere Informationen zur [Konfiguration von](http://review.netflic.tk/redirect.php?url=https%3A%2F%2Fdevelopers.google.com%2Fspeed%2Fdocs%2Finsights%2FConfigureViewport) [Darstellungsfeldern](http://review.netflic.tk/redirect.php?url=https%3A%2F%2Fdevelopers.google.com%2Fspeed%2Fdocs%2Finsights%2FConfigureViewport).

## **Anpassung von Inhalten auf einen Darstellungsbereich**

Die Inhalte Ihrer Seite passen in den Darstellungsbereich. Erhalten Sie weitere Informationen über die [Größenanpassung von Inhalten zum Darstellungsbereich](http://review.netflic.tk/redirect.php?url=https%3A%2F%2Fdevelopers.google.com%2Fspeed%2Fdocs%2Finsights%2FSizeContentToViewport).

## **Optimale Größe von Links oder Schaltflächen auf Mobilgeräten einhalten**

Alle Links oder Schaltflächen auf Ihrer Seite sind so groß, dass ein Nutzer auf dem Touchscreen eines Mobilgeräts ganz einfach darauf tippen kann. Weitere Informationen zur [optimalen Größe von](http://review.netflic.tk/redirect.php?url=https%3A%2F%2Fdevelopers.google.com%2Fspeed%2Fdocs%2Finsights%2FSizeTapTargetsAppropriately) [Links oder Schaltflächen auf Mobilgeräten](http://review.netflic.tk/redirect.php?url=https%3A%2F%2Fdevelopers.google.com%2Fspeed%2Fdocs%2Finsights%2FSizeTapTargetsAppropriately).

## **Lesbare Schriftgrößen verwenden**

Der Text auf Ihrer Seite ist lesbar. Weitere Informationen zur [Verwendung lesbarer Schriftgrößen](http://review.netflic.tk/redirect.php?url=https%3A%2F%2Fdevelopers.google.com%2Fspeed%2Fdocs%2Finsights%2FUseLegibleFontSizes).

### **Desktop**

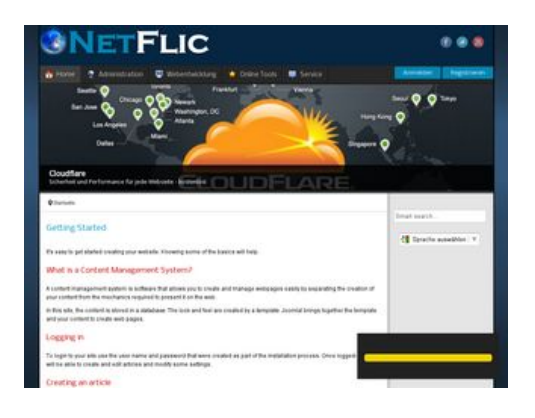

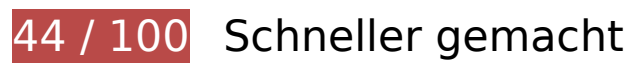

**B** Behebung erforderlich:

**Komprimierung aktivieren**

Durch die Komprimierung der Ressourcen mit "gzip" oder "deflate" kann die Anzahl der über das

Netzwerk gesendeten Bytes reduziert werden.

[Ermöglichen Sie die Komprimierung](http://review.netflic.tk/redirect.php?url=https%3A%2F%2Fdevelopers.google.com%2Fspeed%2Fdocs%2Finsights%2FEnableCompression) der folgenden Ressourcen, um die Übertragungsgröße um 832,7 KB (75 %) zu reduzieren.

- Durch die Komprimierung von http://netzwerg.tk/media/system/js/mootools-more.js könnten 165,3 KB (71 %) eingespart werden.
- Durch die Komprimierung von http://netzwerg.tk/media/jui/css/bootstrap.min.css könnten 87 KB (83 %) eingespart werden.
- Durch die Komprimierung von http://netzwerg.tk/modules/mod\_slideshowck/assets/camera.js könnten 63,9 KB (80 %) eingespart werden.
- Durch die Komprimierung von http://netzwerg.tk/media/jui/js/jquery.min.js könnten 61,2 KB (65 %) eingespart werden.
- Durch die Komprimierung von http://netzwerg.tk/media/system/js/mootools-core.js könnten 55,6 KB (67 %) eingespart werden.
- Durch die Komprimierung von http://netzwerg.tk/templates/jsn\_epic\_pro\_netflic/css/template\_pro.css könnten 46,6 KB (85 %) eingespart werden.
- Durch die Komprimierung von http://netzwerg.tk/templates/jsn\_epic\_pro\_netflic/css/template.css könnten 45,8 KB (82 %) eingespart werden.
- Durch die Komprimierung von http://netzwerg.tk/components/com\_k2/css/k2.css?v2.7.1 könnten 41,5 KB (82 %) eingespart werden.
- Durch die Komprimierung von http://netzwerg.tk/plugins/system/jsntplframework/assets/joomlashine/js/utils.js könnten 33 KB (74 %) eingespart werden.
- Durch die Komprimierung von http://netzwerg.tk/modules/mod\_bt\_smartsearch/tmpl/js/chosen.jquery.min.js könnten 27 KB (79 %) eingespart werden.
- Durch die Komprimierung von http://netzwerg.tk/modules/mod\_slideshowck/themes/default/css/camera.css könnten 22,8 KB (87 %) eingespart werden.
- Durch die Komprimierung von http://netzwerg.tk/media/jui/js/bootstrap.min.js könnten 21 KB (73 %) eingespart werden.
- Durch die Komprimierung von http://netzwerg.tk/templates/jsn\_epic\_pro\_netflic/css/layouts/jsn\_mobile.css könnten 18,4 KB (81 %) eingespart werden.
- Durch die Komprimierung von http://netzwerg.tk/modules/mod\_bt\_login/tmpl/js/jquery.simplemodal.js könnten 15,9 KB (70 %) eingespart werden.

- Durch die Komprimierung von http://netzwerg.tk/media/jui/css/bootstrap-responsive.min.css könnten 12,4 KB (76 %) eingespart werden.
- Durch die Komprimierung von http://netzwerg.tk/media/com\_finder/js/autocompleter.js könnten 11,5 KB (72 %) eingespart werden.
- Durch die Komprimierung von http://netzwerg.tk/modules/mod\_bt\_login/tmpl/js/default.js könnten 10,2 KB (76 %) eingespart werden.
- Durch die Komprimierung von http://netzwerg.tk/modules/mod\_bt\_smartsearch/tmpl/css/chosen.css könnten 9,9 KB (83 %) eingespart werden.
- Durch die Komprimierung von http://netzwerg.tk/media/k2/assets/css/k2.fonts.css?v2.7.1 könnten 9,4 KB (77 %) eingespart werden.
- Durch die Komprimierung von http://netzwerg.tk/media/k2/assets/js/k2.frontend.js?v2.7.1&sitepath=/ könnten 6,7 KB (72 %) eingespart werden.
- Durch die Komprimierung von http://netzwerg.tk/media/system/js/modal.js könnten 6,7 KB (67 %) eingespart werden.
- Durch die Komprimierung von http://netzwerg.tk/media/jui/css/bootstrap-extended.css könnten 6,6 KB (76 %) eingespart werden.
- Durch die Komprimierung von http://netzwerg.tk/plugins/system/jsntplframework/assets/3rdparty/cookieconsent/cookieconsent.js könnten 6,5 KB (66 %) eingespart werden.
- Durch die Komprimierung von http://netzwerg.tk/plugins/system/jsntplframework/assets/3rdparty/bootstrap/css/bootstrap-frontend.min.css könnten 6,2 KB (76 %) eingespart werden.
- Durch die Komprimierung von http://netzwerg.tk/modules/mod\_slideshowck/assets/jquery.easing.1.3.js könnten 6 KB (75 %) eingespart werden.
- Durch die Komprimierung von http://netzwerg.tk/plugins/system/jsntplframework/assets/3rdparty/bootstrap/css/bootstrap-responsive-frontend.min.css könnten 5,8 KB (72 %) eingespart werden.
- Durch die Komprimierung von http://netzwerg.tk/templates/jsn\_epic\_pro\_netflic/css/colors/blue.css könnten 5,6 KB (78 %) eingespart werden.
- Durch die Komprimierung von http://netzwerg.tk/modules/mod\_bt\_login/tmpl/css/style2.0.css könnten 4,7 KB (69 %) eingespart werden.
- Durch die Komprimierung von http://netzwerg.tk/media/jui/js/jquery-migrate.min.js könnten 4 KB (57 %) eingespart werden.
- Durch die Komprimierung von http://netzwerg.tk/plugins/system/jsntplframework/assets/3rdparty/cookieconsent/styles/dark-floating.css könnten 3,1 KB (75 %) eingespart werden.
- Durch die Komprimierung von http://netzwerg.tk/media/system/js/core.js könnten 2,2 KB (56 %) eingespart werden.

- Durch die Komprimierung von http://netzwerg.tk/media/system/css/modal.css könnten 2 KB (68 %) eingespart werden.
- Durch die Komprimierung von http://netzwerg.tk/templates/system/css/general.css könnten 1,8 KB (67 %) eingespart werden.
- Durch die Komprimierung von http://netzwerg.tk/media/com finder/css/finder.css könnten 1,6 KB (64 %) eingespart werden.
- Durch die Komprimierung von http://netzwerg.tk/modules/mod\_bt\_smartsearch/tmpl/css/form.css könnten 1,4 KB (63 %) eingespart werden.
- Durch die Komprimierung von http://netzwerg.tk/templates/jsn\_epic\_pro\_netflic/js/jsn\_template.js könnten 1,2 KB (60 %) eingespart werden.
- Durch die Komprimierung von http://netzwerg.tk/templates/jsn\_epic\_pro\_netflic/css/jsn\_social\_icons.css könnten 1,2 KB (67 %) eingespart werden.
- Durch die Komprimierung von http://netzwerg.tk/media/system/css/system.css könnten 897 Byte (62 %) eingespart werden.

## **Browser-Caching nutzen**

Das Festlegen eines Ablaufdatums oder eines Höchstalters in den HTTP-Headern für statische Ressourcen weist den Browser an, zuvor heruntergeladene Ressourcen über die lokale Festplatte anstatt über das Netzwerk zu laden.

[Nutzen Sie Browser-Caching](http://review.netflic.tk/redirect.php?url=https%3A%2F%2Fdevelopers.google.com%2Fspeed%2Fdocs%2Finsights%2FLeverageBrowserCaching) für die folgenden cachefähigen Ressourcen:

- http://netzwerg.tk/images/NetFlic\_Logo2.png (Ablaufdatum nicht festgelegt)
- http://netzwerg.tk/media/com\_finder/css/finder.css (Ablaufdatum nicht festgelegt)
- http://netzwerg.tk/media/com\_finder/js/autocompleter.js (Ablaufdatum nicht festgelegt)
- http://netzwerg.tk/media/jui/css/bootstrap-extended.css (Ablaufdatum nicht festgelegt)
- http://netzwerg.tk/media/jui/css/bootstrap-responsive.min.css (Ablaufdatum nicht festgelegt)
- http://netzwerg.tk/media/jui/css/bootstrap.min.css (Ablaufdatum nicht festgelegt)
- http://netzwerg.tk/media/jui/img/glyphicons-halflings.png (Ablaufdatum nicht festgelegt)
- http://netzwerg.tk/media/jui/js/bootstrap.min.js (Ablaufdatum nicht festgelegt)

- http://netzwerg.tk/media/jui/js/jquery-migrate.min.js (Ablaufdatum nicht festgelegt)
- http://netzwerg.tk/media/jui/js/jquery-noconflict.js (Ablaufdatum nicht festgelegt)
- http://netzwerg.tk/media/jui/js/jquery.min.js (Ablaufdatum nicht festgelegt)
- http://netzwerg.tk/media/plg\_captcha\_recaptcha/js/recaptcha.min.js (Ablaufdatum nicht festgelegt)
- http://netzwerg.tk/media/system/css/modal.css (Ablaufdatum nicht festgelegt)
- http://netzwerg.tk/media/system/css/system.css (Ablaufdatum nicht festgelegt)
- http://netzwerg.tk/media/system/js/caption.js (Ablaufdatum nicht festgelegt)
- http://netzwerg.tk/media/system/js/core.js (Ablaufdatum nicht festgelegt)
- http://netzwerg.tk/media/system/js/modal.js (Ablaufdatum nicht festgelegt)
- http://netzwerg.tk/media/system/js/mootools-core.js (Ablaufdatum nicht festgelegt)
- http://netzwerg.tk/media/system/js/mootools-more.js (Ablaufdatum nicht festgelegt)
- http://netzwerg.tk/modules/mod\_bt\_login/tmpl/css/style2.0.css (Ablaufdatum nicht festgelegt)
- http://netzwerg.tk/modules/mod\_bt\_login/tmpl/js/default.js (Ablaufdatum nicht festgelegt)
- http://netzwerg.tk/modules/mod\_bt\_login/tmpl/js/jquery.simplemodal.js (Ablaufdatum nicht festgelegt)
- http://netzwerg.tk/modules/mod\_bt\_smartsearch/tmpl/css/chosen.css (Ablaufdatum nicht festgelegt)
- http://netzwerg.tk/modules/mod\_bt\_smartsearch/tmpl/css/form.css (Ablaufdatum nicht festgelegt)
- http://netzwerg.tk/modules/mod\_bt\_smartsearch/tmpl/js/chosen.jquery.min.js (Ablaufdatum nicht festgelegt)
- http://netzwerg.tk/modules/mod\_slideshowck/assets/camera.js (Ablaufdatum nicht festgelegt)
- http://netzwerg.tk/modules/mod\_slideshowck/assets/jquery.easing.1.3.js (Ablaufdatum nicht festgelegt)
- http://netzwerg.tk/modules/mod\_slideshowck/themes/default/css/camera.css (Ablaufdatum nicht festgelegt)
- http://netzwerg.tk/modules/mod\_slideshowck/themes/default/images/camera-loader.gif (Ablaufdatum nicht festgelegt)
- http://netzwerg.tk/modules/mod\_slideshowck/themes/default/images/camera\_skins.png (Ablaufdatum nicht festgelegt)

- http://netzwerg.tk/plugins/system/jsntplframework/assets/3rd-party/bootstrap/css/bootstrapfrontend.min.css (Ablaufdatum nicht festgelegt)
- http://netzwerg.tk/plugins/system/jsntplframework/assets/3rd-party/bootstrap/css/bootstrapresponsive-frontend.min.css (Ablaufdatum nicht festgelegt)
- http://netzwerg.tk/plugins/system/jsntplframework/assets/3rdparty/cookieconsent/cookieconsent.js (Ablaufdatum nicht festgelegt)
- http://netzwerg.tk/plugins/system/jsntplframework/assets/3rdparty/cookieconsent/styles/dark-floating.css (Ablaufdatum nicht festgelegt)
- http://netzwerg.tk/plugins/system/jsntplframework/assets/joomlashine/js/noconflict.js (Ablaufdatum nicht festgelegt)
- http://netzwerg.tk/plugins/system/jsntplframework/assets/joomlashine/js/utils.js (Ablaufdatum nicht festgelegt)
- http://netzwerg.tk/plugins/system/vembed/vembed.css (Ablaufdatum nicht festgelegt)
- http://netzwerg.tk/templates/jsn\_epic\_pro\_netflic/css/colors/blue.css (Ablaufdatum nicht festgelegt)
- http://netzwerg.tk/templates/jsn\_epic\_pro\_netflic/css/jsn\_social\_icons.css (Ablaufdatum nicht festgelegt)
- http://netzwerg.tk/templates/jsn\_epic\_pro\_netflic/css/layouts/jsn\_mobile.css (Ablaufdatum nicht festgelegt)
- http://netzwerg.tk/templates/jsn\_epic\_pro\_netflic/css/styles/business.css (Ablaufdatum nicht festgelegt)
- http://netzwerg.tk/templates/jsn\_epic\_pro\_netflic/css/template.css (Ablaufdatum nicht festgelegt)
- http://netzwerg.tk/templates/jsn\_epic\_pro\_netflic/css/template\_pro.css (Ablaufdatum nicht festgelegt)
- http://netzwerg.tk/templates/jsn\_epic\_pro\_netflic/images/backgrounds/bg-promo.jpg (Ablaufdatum nicht festgelegt)
- http://netzwerg.tk/templates/jsn\_epic\_pro\_netflic/images/backgrounds/bg-rightside.png (Ablaufdatum nicht festgelegt)
- http://netzwerg.tk/templates/jsn\_epic\_pro\_netflic/images/colors/blue/bg-master.jpg (Ablaufdatum nicht festgelegt)
- http://netzwerg.tk/templates/jsn\_epic\_pro\_netflic/images/dot.png (Ablaufdatum nicht festgelegt)
- http://netzwerg.tk/templates/jsn\_epic\_pro\_netflic/images/icons/icon-arrow-white.png (Ablaufdatum nicht festgelegt)
- http://netzwerg.tk/templates/jsn\_epic\_pro\_netflic/images/icons/icons-social.png (Ablaufdatum nicht festgelegt)

- http://netzwerg.tk/templates/jsn\_epic\_pro\_netflic/images/icons/icons-uni.png (Ablaufdatum nicht festgelegt)
- http://netzwerg.tk/templates/jsn\_epic\_pro\_netflic/js/jsn\_template.js (Ablaufdatum nicht festgelegt)
- http://netzwerg.tk/templates/system/css/general.css (Ablaufdatum nicht festgelegt)
- http://netzwerg.tk/templates/system/css/system.css (Ablaufdatum nicht festgelegt)
- https://translate.googleapis.com/translate\_static/css/translateelement.css (60 Minuten)
- https://translate.googleapis.com/translate\_static/js/element/34/element\_main.js (60 Minuten)
- https://translate.googleapis.com/translate static/js/element/main de.js (60 Minuten)
- http://www.google-analytics.com/analytics.js (2 Stunden)

## **JavaScript- und CSS-Ressourcen, die das Rendering blockieren, in Inhalten "above the fold" (ohne Scrollen sichtbar) beseitigen**

Ihre Seite enthält 22 blockierende Skript-Ressourcen und 25 blockierende CSS-Ressourcen. Dies verursacht eine Verzögerung beim Rendern Ihrer Seite.

Keine der Seiteninhalte "above the fold" (ohne Scrollen sichtbar) konnten ohne Wartezeiten für das Laden der folgenden Ressourcen gerendert werden. Versuchen Sie, blockierende Ressourcen zu verschieben oder asynchron zu laden, oder laden Sie kritische Bereiche dieser Ressourcen direkt inline im HTML.

[Entfernen Sie JavaScript, das das Rendering blockiert:](http://review.netflic.tk/redirect.php?url=https%3A%2F%2Fdevelopers.google.com%2Fspeed%2Fdocs%2Finsights%2FBlockingJS)

- http://netzwerg.tk/media/jui/js/jquery.min.js
- http://netzwerg.tk/media/jui/js/jquery-noconflict.js
- http://netzwerg.tk/media/jui/js/jquery-migrate.min.js
- http://netzwerg.tk/media/k2/assets/js/k2.frontend.js?v2.7.1&sitepath=/
- http://netzwerg.tk/media/jui/js/bootstrap.min.js
- http://netzwerg.tk/media/system/js/caption.js
- http://netzwerg.tk/media/system/js/mootools-core.js
- http://netzwerg.tk/media/system/js/core.js

- http://netzwerg.tk/media/system/js/mootools-more.js
- http://netzwerg.tk/plugins/system/jsntplframework/assets/joomlashine/js/noconflict.js
- http://netzwerg.tk/plugins/system/jsntplframework/assets/joomlashine/js/utils.js
- http://netzwerg.tk/templates/jsn\_epic\_pro\_netflic/js/jsn\_template.js
- http://netzwerg.tk/media/system/js/modal.js
- http://netzwerg.tk/plugins/system/jsntplframework/assets/3rdparty/cookieconsent/cookieconsent.js
- http://netzwerg.tk/modules/mod\_bt\_smartsearch/tmpl/js/chosen.jquery.min.js
- http://netzwerg.tk/media/com\_finder/js/autocompleter.js
- http://netzwerg.tk/modules/mod\_slideshowck/assets/jquery.easing.1.3.js
- http://netzwerg.tk/modules/mod\_slideshowck/assets/camera.js
- http://netzwerg.tk/modules/mod\_bt\_login/tmpl/js/jquery.simplemodal.js
- http://netzwerg.tk/modules/mod\_bt\_login/tmpl/js/default.js
- https://www.google.com/recaptcha/api.js?onload=JoomlaInitReCaptcha2&render=explicit&hl  $=$ de-DE
- http://netzwerg.tk/media/plg\_captcha\_recaptcha/js/recaptcha.min.js

[Optimieren Sie die CSS-Darstellung](http://review.netflic.tk/redirect.php?url=https%3A%2F%2Fdevelopers.google.com%2Fspeed%2Fdocs%2Finsights%2FOptimizeCSSDelivery) für die folgenden URLs:

- http://netzwerg.tk/media/k2/assets/css/k2.fonts.css?v2.7.1
- http://netzwerg.tk/components/com\_k2/css/k2.css?v2.7.1
- http://netzwerg.tk/media/jui/css/bootstrap.min.css
- http://netzwerg.tk/media/jui/css/bootstrap-responsive.min.css
- http://netzwerg.tk/media/jui/css/bootstrap-extended.css
- http://netzwerg.tk/plugins/system/jsntplframework/assets/3rd-party/bootstrap/css/bootstrapfrontend.min.css
- http://netzwerg.tk/plugins/system/jsntplframework/assets/3rd-party/bootstrap/css/bootstrapresponsive-frontend.min.css
- http://netzwerg.tk/templates/system/css/system.css
- http://netzwerg.tk/media/system/css/system.css
- http://netzwerg.tk/templates/system/css/general.css

- http://netzwerg.tk/templates/jsn\_epic\_pro\_netflic/css/template.css
- http://netzwerg.tk/templates/jsn\_epic\_pro\_netflic/css/template\_pro.css
- http://netzwerg.tk/templates/jsn\_epic\_pro\_netflic/css/colors/blue.css
- http://netzwerg.tk/templates/jsn\_epic\_pro\_netflic/css/styles/business.css
- https://fonts.googleapis.com/css?family=Nobile:regular,bold
- http://netzwerg.tk/templates/jsn\_epic\_pro\_netflic/css/layouts/jsn\_mobile.css
- http://netzwerg.tk/templates/jsn\_epic\_pro\_netflic/css/jsn\_social\_icons.css
- http://netzwerg.tk/media/system/css/modal.css
- http://netzwerg.tk/plugins/system/vembed/vembed.css
- http://netzwerg.tk/modules/mod\_bt\_smartsearch/tmpl/css/form.css
- http://netzwerg.tk/modules/mod\_bt\_smartsearch/tmpl/css/chosen.css
- http://netzwerg.tk/media/com\_finder/css/finder.css
- http://netzwerg.tk/modules/mod\_slideshowck/themes/default/css/camera.css
- https://fonts.googleapis.com/css?family=Droid+Sans
- http://netzwerg.tk/modules/mod\_bt\_login/tmpl/css/style2.0.css

# **Behebung empfohlen:**

## **CSS reduzieren**

Durch die Komprimierung des CSS-Codes können viele Datenbytes gespart und das Herunterladen und Parsen beschleunigt werden.

[Reduzieren Sie CSS](http://review.netflic.tk/redirect.php?url=https%3A%2F%2Fdevelopers.google.com%2Fspeed%2Fdocs%2Finsights%2FMinifyResources) für die folgenden Ressourcen, um ihre Größe um 39,1 KB (16 %) zu verringern.

- Durch die Reduzierung von http://netzwerg.tk/templates/jsn\_epic\_pro\_netflic/css/template.css könnten 9,4 KB (17 %) eingespart werden.
- Durch die Reduzierung von http://netzwerg.tk/components/com k2/css/k2.css?v2.7.1 könnten 8 KB (17 %) eingespart werden.

- Durch die Reduzierung von http://netzwerg.tk/templates/jsn\_epic\_pro\_netflic/css/template\_pro.css könnten 6,7 KB (13 %) eingespart werden.
- Durch die Reduzierung von http://netzwerg.tk/templates/jsn\_epic\_pro\_netflic/css/layouts/jsn\_mobile.css könnten 4,2 KB (19 %) eingespart werden.
- Durch die Reduzierung von http://netzwerg.tk/modules/mod\_slideshowck/themes/default/css/camera.css könnten 2,8 KB (11 %) eingespart werden.
- Durch die Reduzierung von http://netzwerg.tk/templates/jsn\_epic\_pro\_netflic/css/colors/blue.css könnten 2,4 KB (34 %) eingespart werden.
- Durch die Reduzierung von http://netzwerg.tk/modules/mod\_bt\_smartsearch/tmpl/css/chosen.css könnten 1,4 KB (12 %) eingespart werden.
- Durch die Reduzierung von http://netzwerg.tk/modules/mod\_bt\_login/tmpl/css/style2.0.css könnten 1,2 KB (18 %) eingespart werden.
- Durch die Reduzierung von http://netzwerg.tk/plugins/system/jsntplframework/assets/3rdparty/cookieconsent/styles/dark-floating.css könnten 957 Byte (23 %) eingespart werden.
- Durch die Reduzierung von http://netzwerg.tk/media/jui/css/bootstrap-extended.css könnten 898 Byte (11 %) eingespart werden.
- Durch die Reduzierung von http://netzwerg.tk/media/system/css/modal.css könnten 754 Byte (25 %) eingespart werden.
- Durch die Reduzierung von http://netzwerg.tk/templates/system/css/general.css könnten 600 Byte (22 %) eingespart werden.

## **HTML reduzieren**

Durch die Komprimierung des HTML-Codes, einschließlich der darin enthaltenen Inline-JavaScripts und CSS, können viele Datenbytes gespart und das Herunterladen und Parsen beschleunigt werden.

[Reduzieren Sie HTML](http://review.netflic.tk/redirect.php?url=https%3A%2F%2Fdevelopers.google.com%2Fspeed%2Fdocs%2Finsights%2FMinifyResources) für die folgenden Ressourcen, um ihre Größe um 1 KB (12 %) zu verringern.

Durch die Reduzierung von http://netzwerg.tk/ könnten nach der Komprimierung 1 KB (12 %) eingespart werden.

## **JavaScript reduzieren**

Durch die Komprimierung des JavaScript-Codes können viele Datenbytes gespart und das Herunterladen, das Parsen und die Ausführungszeit beschleunigt werden.

[Reduzieren Sie JavaScript](http://review.netflic.tk/redirect.php?url=https%3A%2F%2Fdevelopers.google.com%2Fspeed%2Fdocs%2Finsights%2FMinifyResources) für die folgenden Ressourcen, um ihre Größe um 75,9 KB (32 %) zu verringern.

- Durch die Reduzierung von http://netzwerg.tk/modules/mod\_slideshowck/assets/camera.js könnten 25,4 KB (33 %) eingespart werden.
- Durch die Reduzierung von http://netzwerg.tk/modules/mod\_bt\_login/tmpl/js/jquery.simplemodal.js könnten 12,9 KB (57 %) eingespart werden.
- Durch die Reduzierung von http://netzwerg.tk/plugins/system/jsntplframework/assets/joomlashine/js/utils.js könnten 12,7 KB (29 %) eingespart werden.
- Durch die Reduzierung von http://netzwerg.tk/modules/mod\_bt\_smartsearch/tmpl/js/chosen.jquery.min.js könnten 8,9 KB (27 %) eingespart werden.
- Durch die Reduzierung von http://netzwerg.tk/modules/mod\_slideshowck/assets/jquery.easing.1.3.js könnten 4,4 KB (55 %) eingespart werden.
- Durch die Reduzierung von http://netzwerg.tk/plugins/system/jsntplframework/assets/3rdparty/cookieconsent/cookieconsent.js könnten 3,7 KB (38 %) eingespart werden.
- Durch die Reduzierung von http://netzwerg.tk/media/com\_finder/js/autocompleter.js könnten 2,6 KB (17 %) eingespart werden.
- Durch die Reduzierung von http://netzwerg.tk/modules/mod\_bt\_login/tmpl/js/default.js könnten 2,3 KB (17 %) eingespart werden.
- Durch die Reduzierung von http://netzwerg.tk/media/k2/assets/js/k2.frontend.js?v2.7.1&sitepath=/ könnten 2,1 KB (23 %) eingespart werden.
- Durch die Reduzierung von http://netzwerg.tk/templates/jsn\_epic\_pro\_netflic/js/jsn\_template.js könnten 862 Byte (42 %) eingespart werden.

## **Bilder optimieren**

Durch eine korrekte Formatierung und Komprimierung von Bildern können viele Datenbytes gespart werden.

[Optimieren Sie die folgenden Bilder](http://review.netflic.tk/redirect.php?url=https%3A%2F%2Fdevelopers.google.com%2Fspeed%2Fdocs%2Finsights%2FOptimizeImages), um ihre Größe um 4,4 KB (17 %) zu reduzieren.

- Durch die Komprimierung von http://netzwerg.tk/modules/mod\_slideshowck/themes/default/images/camera\_skins.png könnten 2,8 KB (12 %) ohne Verluste eingespart werden.
- Durch die Komprimierung von https://translate.googleapis.com/translate\_static/img/te\_ctrl3.gif könnten 1,6 KB (57 %) ohne Verluste eingespart werden.

 **2 bestandene Regeln** 

### **Zielseiten-Weiterleitungen vermeiden**

Auf Ihrer Seite sind keine Weiterleitungen vorhanden. [Weitere Informationen zum Vermeiden von](http://review.netflic.tk/redirect.php?url=https%3A%2F%2Fdevelopers.google.com%2Fspeed%2Fdocs%2Finsights%2FAvoidRedirects) [Zielseiten-Weiterleitungen](http://review.netflic.tk/redirect.php?url=https%3A%2F%2Fdevelopers.google.com%2Fspeed%2Fdocs%2Finsights%2FAvoidRedirects)

## **Sichtbare Inhalte priorisieren**

Die Inhalte "above the fold" (ohne Scrollen sichtbar) wurden ordnungsgemäß priorisiert. [Weitere](http://review.netflic.tk/redirect.php?url=https%3A%2F%2Fdevelopers.google.com%2Fspeed%2Fdocs%2Finsights%2FPrioritizeVisibleContent) [Informationen zum Priorisieren sichtbarer Inhalte](http://review.netflic.tk/redirect.php?url=https%3A%2F%2Fdevelopers.google.com%2Fspeed%2Fdocs%2Finsights%2FPrioritizeVisibleContent)